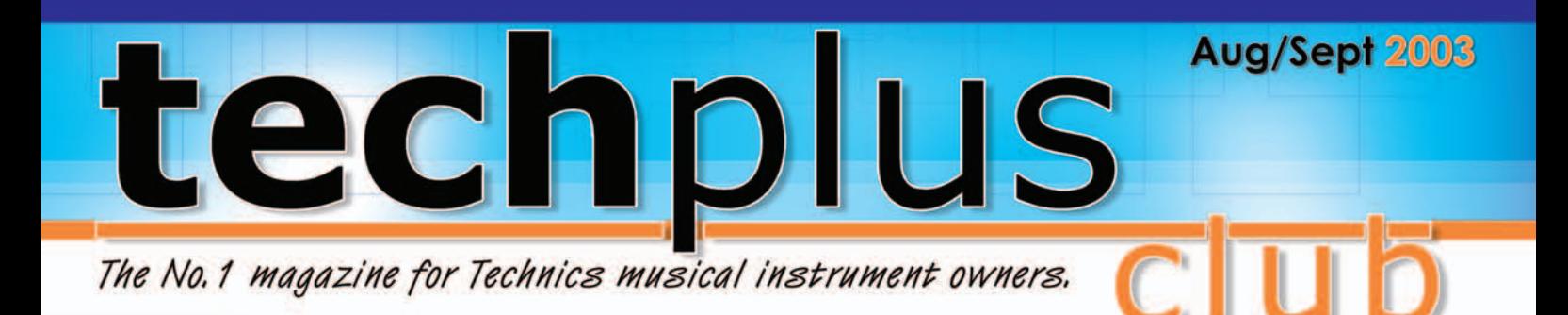

# **NEW Technics KN2600! Full review Inside**

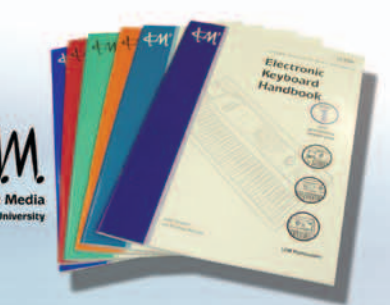

**FEATURE: London College of music** keyboard and organ exams

### **This Issue**

**Diminished-Responsibility** *page 7*

**Auto Play-Chord** *page 10*

**Enhance your Music-making with MIDI Files - 3** *page 16*

**Taking notes-control yourself** *page 19*

**Compose yourself-Boogie on down** *page 25*

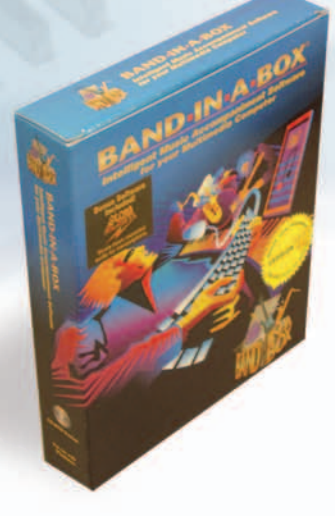

**REVIEW: Band In A Box** software for PC

#### **EDITOR** Graham Tilney

#### **FEATURE WRITERS:**

Phil Leader, Alec Pagida, Nicholas Martin, Bill Habets, Peter Hayward, Lillian Boucher, Tony Pegler.

#### **ADDITIONAL MATERIAL:**

Gordon Campbell, Barry Lenton, Janet Dowsett, Neil Barkus.

TECHPLUS CLUB is an independent publication dedicated to supporting users of Technics Musical Instruments. It is not owned in whole or in part by Panasonic UK Ltd. The sole aim of TECHPLUS CLUB is to enable owners of all Technics Musical Instruments to further their knowledge and enjoyment of them.

The magazine and its contents are the sole copyright of TECHPLUS CLUB and no part of this publication may be reproduced by any electronic, mechanical, photocopying or any other means without the prior permission of the Editor or its publisher. All trade marks are acknowledged.

Whilst great care is taken to ensure that the contents are accurately prepared, neither the Editor nor Publisher can be held responsible (legally or otherwise) for any errors or omissions. The views and opinions expressed are those of its contributors and are not necessarily the views of the publisher. Therefore no responsibility is accepted for any damage or faults - however caused - to members equipment.

© COPYRIGHT 2003

#### **SUBSCRIPTIONS**

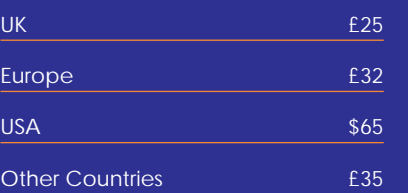

Membership fees are non-refundable.

#### **PUBLISHED BI-MONTHLY**

Techplus Club, Steel Close, Eaton Socon, St.Neots, Cambs, PE19 8TT, England 01480 470320 int: +44 1480 470320

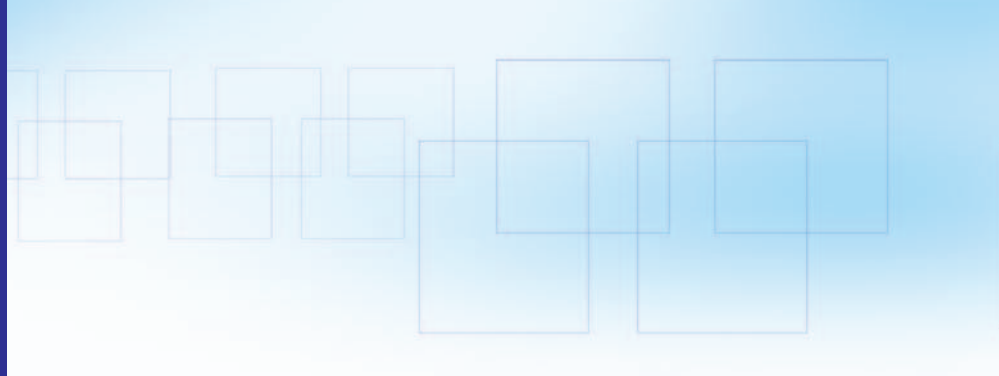

## Workshops

**11 pages of step-by-step workshops for you to try this month!**

#### **32 HAPPY HAWAIIAN**

Re-create some beautiful Hawaiian registrations for those dreamy Hawaiian melodies. for PR604 & PR804

#### **34**

#### **INCREASE VOLUME LEVELS OF SPECIFIC PERCUSSION PARTS WITHIN PRESET RHYTHM PATTERNS**

Sometimes it's useful to be able to change the volume levels of individual percussion instruments within a preset rhythm pattern. for GA3 & G100

#### **36 MIDI FILE WORKSHOP 3**

In the third workshop of this series, we take a look at how to rename your files and take advantage of using longer file names. for KN7000

#### **38 CHANGING THE SOUNDS IN A MIDI FILE**

One of the most frequently asked questions about MIDI files is about changing the sounds. Here's the answer. for KN7000

#### **40**

#### **EASY EDIT**

In this workshop, we'll show you how to make a couple of very easy changes to a preset sound using Easy Edit. for most models

#### **42 CONNECTING A BASS PEDAL BOARD TO THE KN7000**

If you've ever wondered about connecting a set of bass pedals to your KN7000 but ben put off by the setting up that's required, take a look at just how easy it is! for KN7000

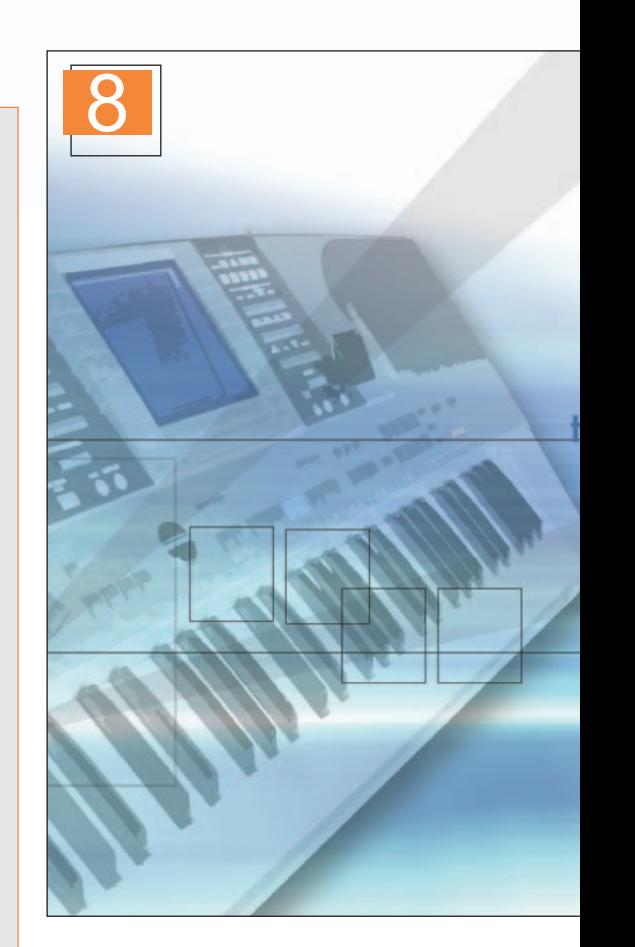

#### **FEATURES**

#### **6**

#### **KEYBOARD CAVALCADE FESTIVAL**

The Blackpool extravaganza took place recently and was enjoyed by hundreds of likeminded keyboard and organ enthusiasts. Lillian Boucher

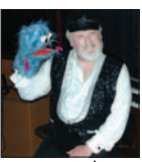

went along to soak up the atmosphere (as well as the rain!). Here's the story…

### **7**

#### **DIMINISHED-RESPONSIBILITY**

Do you always leave out the Diminished chords? If so, help is on hand to solve the mystery.

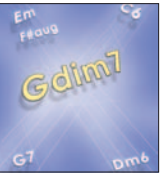

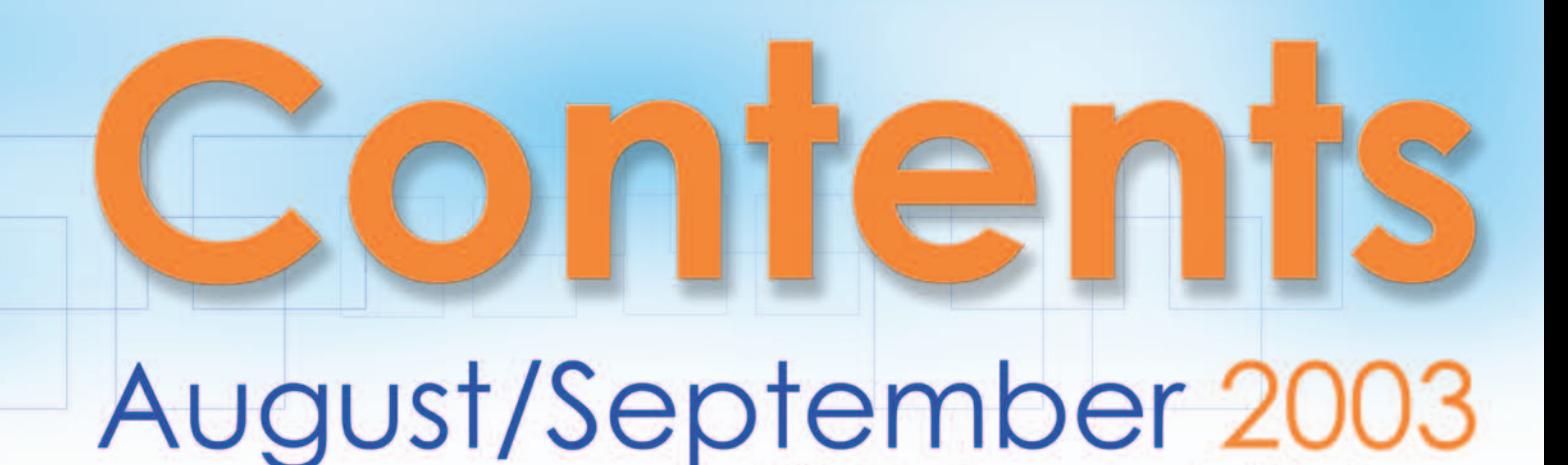

#### **14 LONDON COLLEGE OF MUSIC EXAMS - PART 1**

in the first of a 3 part

series, Janet Dowsett

gives us an insight into keyboard and

organ exams with the London College of Music.

### **16**

#### **ENHANCE YOUR MUSIC-MAKING WITH MIDI FILES - 3**

In the last of this series, Bill Habets looks at how MIDI files can be used to create your very own sheet music.

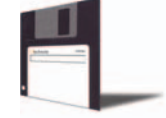

### **19**

#### **TAKING NOTES-CONTROL YOURSELF**

This month, Phil Leader explores the possibilities of After Touch.

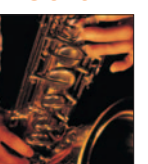

### **NEWS UPDATE**

**REGULARS**

A round up of the latest news including information on the new Technics instruments just launched.

#### **8 REVIEW TECHNICS KN2600**

he new Technics KN2600

the KN2600 and gives it the thumbs up.

Technics recently introduced two brand new keyboards to its product range – the KN2400 and KN2600. Here, Neil Barkus takes a close up look at

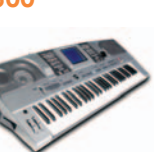

#### **22 BAND IN A BOX**

If you're looking for a good introduction to computer music, then Band in a Box is a fantastic piece of software to use. Find out exactly what it does here.

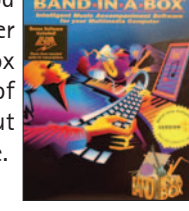

#### **43 MISSING AN ISSUE**

Are you missing an issue of Techplus? Here's your chance to fill in the gaps.

#### **44 READERS LETTERS**

Techplus... the No.1 magazine for owners of Technics Musical Instruments

#### **10 AUTO PLAY-CHORD**

It may sound like basic stuff, but who knows maybe there's a thng or two you never knew about Auto Play Chord.

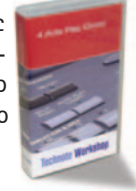

Techplus August/September 2003 3

### **MUSIC**

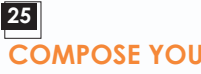

What's happening in this issue

#### **COMPOSE YOURSELF-BOOGIE ON DOWN**

In the first part of a brand new series, Peter Hayward explores the world of the Boogie Woogie style.

#### **28 CLIFF RICHARD SUMMER HOLIDAY**

An appropriate song for the summer season by Cliff Richard.

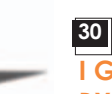

**4**

### **I GOTTA GAL MUSIC AND LYRICS BY GORDON CAMPBELL**